## Package 'react'

February 2, 2024

Title Reactivity Helper for 'shiny'

Version 2024.1.0

Description Tools to help with 'shiny' reactivity. The 'react' object offers an alternative way to call reactive expressions to better identify them in the server code.

License MIT + file LICENSE

Encoding UTF-8

RoxygenNote 7.3.1.9000

Imports cli, glue, rlang

URL <https://github.com/tadascience/react>, <https://react.tada.science/>

BugReports <https://github.com/tadascience/react/issues>

NeedsCompilation no Author Romain François [aut, cre] Maintainer Romain François <romain@tada.science> Repository CRAN Date/Publication 2024-02-02 19:50:05 UTC

### R topics documented:

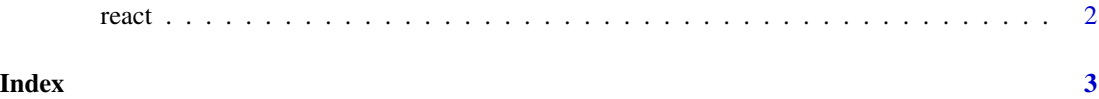

<span id="page-1-0"></span>

#### Description

The react object gives alternative syntax to call shiny reactive expressions.

#### Usage

react

#### Format

An object of class react of length 0.

#### Details

The benefit is that it makes them easier to spot in your code.

#### Examples

```
# This works by invoking the function from the parent environment
# with no arguments ...
foo <- function() {
 42
}
react$foo
react[foo]
react[foo()]
## Not run:
 # ... but it only becomes relevant when used in shiny
 # server code, e.g. this app from the shiny page
 # with react$dataInput instead of dataInput()
 server <- function(input, output) {
   dataInput <- reactive({
     getSymbols(input$symb, src = "yahoo",
         from = input$dates[1],
            to = input$dates[2],
            auto.assign = FALSE)
    })
    output$plot <- renderPlot({
       chartSeries(react$dataInput, theme = chartTheme("white"),
              type = "line", log.scale = input$log, TA = NULL)
   })
 }
```
## End(Not run)

# <span id="page-2-0"></span>Index

∗ datasets react, [2](#page-1-0)

react, [2](#page-1-0)